## **Antrag zur Nutzung des Download-Portals**

**Hinweis:** Bitte reichen Sie den Antrag über Ihren Benutzerverwalter ein.

☐ **Neuanlage** ☐ **Änderung** ☐ **Löschung** 

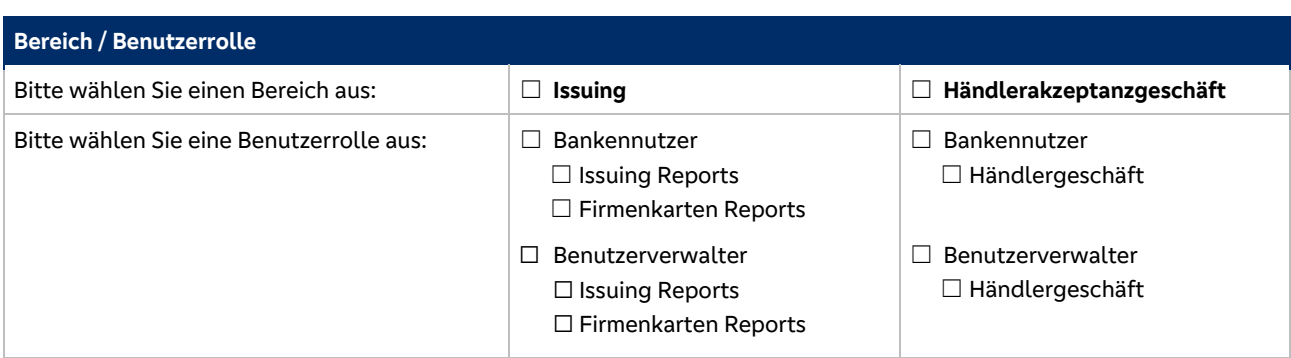

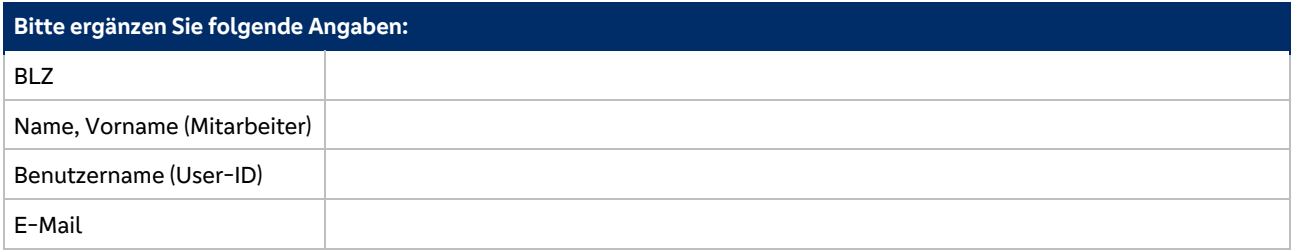

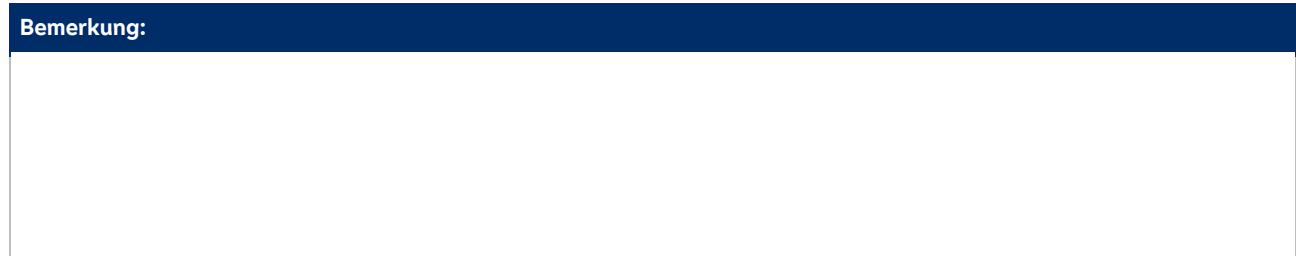

Antrag für Bankennutzer bitte vom E-Mail Account des Benutzerverwalters einreichen an:

Banken: bankenservice@vr-payment.de

Händler: haendlerservice@vr-payment.de

Einen neuen Benutzerverwalter bitte mit zwei Unterschriften beantragen.

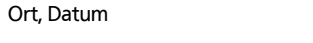

Name, Vorname Van die Vorname Unterschrift

Ort, Datum Name, Vorname Name, Vorname Name, Vorname Unterschrift